# Package 'PNDSIBGE'

February 1, 2024

Type Package

Title Downloading, Reading and Analyzing PNDS Microdata - Package in Development

Version 0.1.1

Description Provides tools for downloading, reading and analyzing the National Survey of Demographic and Health - PNDS, a household survey from Brazilian Institute of Geography and Statistics - IBGE. The data must be downloaded from the official website <<https://www.ibge.gov.br/>>. Further analysis must be made using package 'survey'.

**Depends**  $R (= 3.2.0)$ 

Imports dplyr, httr, magrittr, projmgr, RCurl, readr, readxl, survey, tibble, timeDate, utils

Suggests convey, SIPDIBGE, srvyr

License GPL-3

Encoding UTF-8

RoxygenNote 7.1.2

NeedsCompilation no

Author Gabriel Assuncao [aut, cre], Luna Hidalgo [aut], Douglas Braga [ctb], Viviane Quintaes [ctb]

Maintainer Gabriel Assuncao <pacotesipd@ibge.gov.br>

BugReports <https://github.com/Gabriel-Assuncao/PNDSIBGE/issues>

Repository CRAN

Date/Publication 2024-02-01 15:30:02 UTC

# R topics documented:

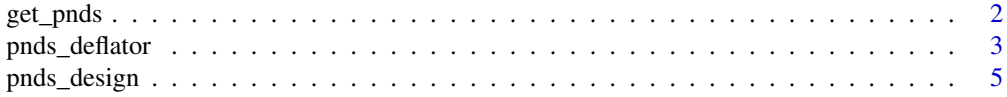

#### <span id="page-1-0"></span>2 get\_pnds

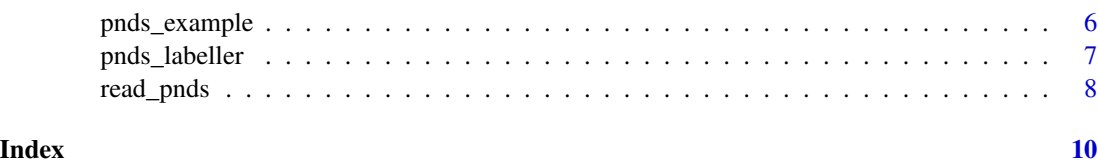

<span id="page-1-1"></span>get\_pnds *Download, label, deflate and create survey design object for PNDS microdata*

# Description

Core function of package. With this function only, the user can download a PNDS microdata from a year and get a sample design object ready to use with survey package functions.

# Usage

```
get_pnds(
 year,
  section = "Female",
 vars = NULL,
 labels = TRUE,
  deflator = TRUE,
 design = TRUE,
  reload = TRUE,
 curlopts = list(),savedir = tempdir())
```
# Arguments

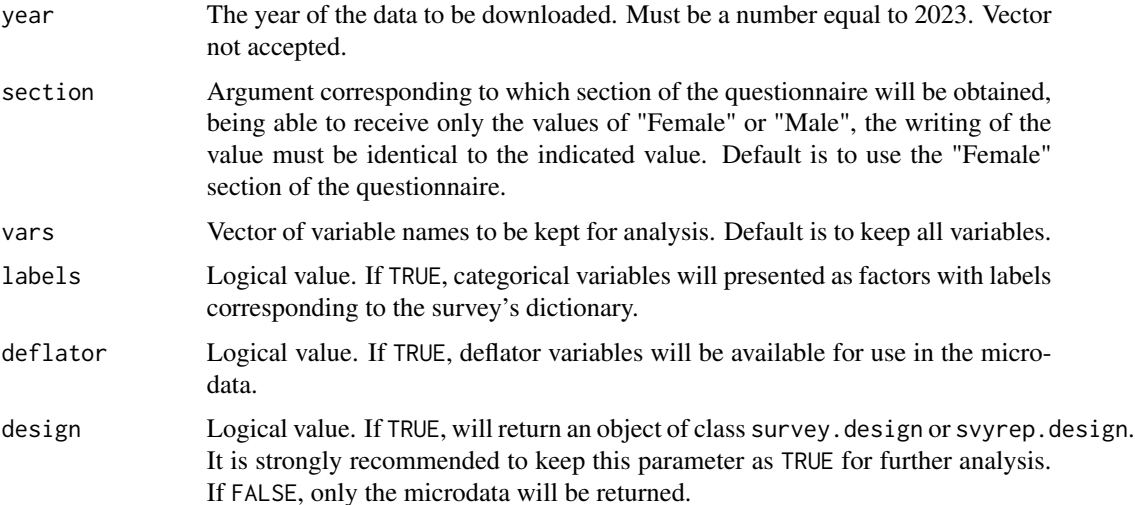

# <span id="page-2-0"></span>pnds\_deflator 3

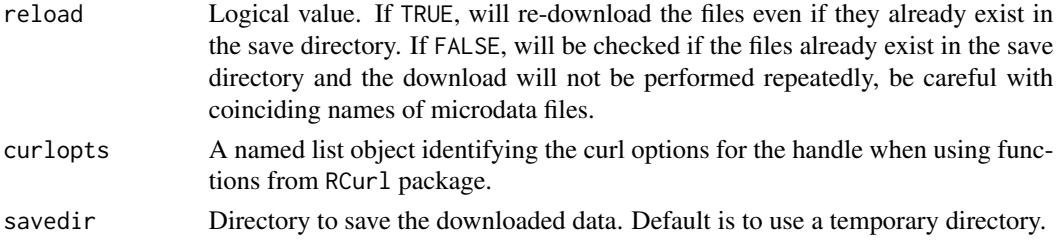

# Value

An object of class survey.design or svyrep.design with the data from PNDS and its sample design, or a tibble with selected variables of the microdata, including the necessary survey design ones.

#### Note

For more information, visit the survey official website <[https://www.ibge.gov.br/estatisticas](https://www.ibge.gov.br/estatisticas/sociais/saude/9160-pesquisa-nacional-de-demografia-e-saude.html?=&t=o-que-e)/ [sociais/saude/9160-pesquisa-nacional-de-demografia-e-saude.html?=&t=o-que-e](https://www.ibge.gov.br/estatisticas/sociais/saude/9160-pesquisa-nacional-de-demografia-e-saude.html?=&t=o-que-e)> and consult the other functions of this package, described below.

# See Also

[read\\_pnds](#page-7-1) for reading PNDS microdata. [pnds\\_labeller](#page-6-1) for labeling categorical variables from PNDS microdata. [pnds\\_deflator](#page-2-1) for adding deflator variables to PNDS microdata. [pnds\\_design](#page-4-1) for creating PNDS survey design object. [pnds\\_example](#page-5-1) for getting the path of the PNDS toy example files.

#### Examples

```
pnds.svy <- get_pnds(year=2023, section="Female", vars=c("J007","J009"),
                       labels=TRUE, deflator=TRUE, design=TRUE,
                       reload=TRUE, curlopts=list(), savedir=tempdir())
# Calculating proportion of people diagnosed with chronic diseases
if (!is.null(pnds.svy)) survey::svymean(x=~J007, design=pnds.svy, na.rm=TRUE)
pnds.svy2 <- get_pnds(year=2023, section="Male", vars=c("N001","N00101"),
                       labels=TRUE, deflator=TRUE, design=TRUE,
                       reload=TRUE, curlopts=list(), savedir=tempdir())
# Calculating proportion of people's self-rated health
if (!is.null(pnds.svy2)) survey::svymean(x=~N001, design=pnds.svy2, na.rm=TRUE)
```
<span id="page-2-1"></span>pnds\_deflator *Add deflator variables to PNDS microdata*

#### Description

This function adds deflator variables to PNDS microdata. For deflation of income variables, the documentation provided through the following address must be used: 'https://ftp.ibge.gov.br/PNDS/Documentacao\_Gera

#### <span id="page-3-0"></span>Usage

pnds\_deflator(data\_pnds, deflator.file)

#### Arguments

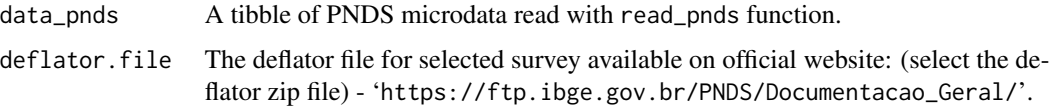

### Value

A tibble with the data provided from PNDS survey and the deflator variables added for use.

## **Note**

For more information, visit the survey official website <[https://www.ibge.gov.br/estatisticas](https://www.ibge.gov.br/estatisticas/sociais/saude/9160-pesquisa-nacional-de-demografia-e-saude.html?=&t=o-que-e)/ [sociais/saude/9160-pesquisa-nacional-de-demografia-e-saude.html?=&t=o-que-e](https://www.ibge.gov.br/estatisticas/sociais/saude/9160-pesquisa-nacional-de-demografia-e-saude.html?=&t=o-que-e)> and consult the other functions of this package, described below.

# See Also

[get\\_pnds](#page-1-1) for downloading, labeling, deflating and creating survey design object for PNDS microdata.

[read\\_pnds](#page-7-1) for reading PNDS microdata.

[pnds\\_labeller](#page-6-1) for labeling categorical variables from PNDS microdata.

[pnds\\_design](#page-4-1) for creating PNDS survey design object.

[pnds\\_example](#page-5-1) for getting the path of the PNDS toy example files.

#### Examples

```
# Using data read from disk
input_path <- pnds_example(path="input_example.txt")
data_path <- pnds_example(path="exampledata.txt")
dictionary.path <- pnds_example(path="dictionaryexample.xls")
deflator.path <- pnds_example(path="deflatorexample.xls")
pnds.df <- read_pnds(microdata=data_path, input_txt=input_path, vars=c("J007","J009"))
pnds.df <- pnds.df[(pnds.df$M001 == "1" & !is.na(pnds.df$M001)),]
pnds.df <- pnds.df[,!(names(pnds.df) %in% c("V0029", "V00291", "V00292", "V00293"))]
pnds.df <- pnds_labeller(data_pnds=pnds.df, dictionary.file=dictionary.path)
pnds.df <- pnds_deflator(data_pnds=pnds.df, deflator.file=deflator.path)
# Downloading data
pnds.df2 <- get_pnds(year=2023, section="Female", vars=c("J007","J009"),
                       labels=TRUE, deflator=FALSE, design=FALSE,
                       reload=TRUE, curlopts=list(), savedir=tempdir())
deflator.path2 <- pnds_example(path="deflatorexample.xls")
pnds.df2 <- pnds_deflator(data_pnds=pnds.df2, deflator.file=deflator.path2)
```
<span id="page-4-1"></span><span id="page-4-0"></span>

#### **Description**

This function creates PNDS survey object with its sample design for analysis using survey package functions.

#### Usage

```
pnds_design(data_pnds)
```
#### Arguments

data\_pnds A tibble of PNDS microdata read with read\_pnds function.

# Value

An object of class survey.design or svyrep.design with the data from PNDS and its sample design.

#### Note

For more information, visit the survey official website <[https://www.ibge.gov.br/estatisticas](https://www.ibge.gov.br/estatisticas/sociais/saude/9160-pesquisa-nacional-de-demografia-e-saude.html?=&t=o-que-e)/ [sociais/saude/9160-pesquisa-nacional-de-demografia-e-saude.html?=&t=o-que-e](https://www.ibge.gov.br/estatisticas/sociais/saude/9160-pesquisa-nacional-de-demografia-e-saude.html?=&t=o-que-e)> and consult the other functions of this package, described below.

### See Also

[get\\_pnds](#page-1-1) for downloading, labeling, deflating and creating survey design object for PNDS microdata.

[read\\_pnds](#page-7-1) for reading PNDS microdata. [pnds\\_labeller](#page-6-1) for labeling categorical variables from PNDS microdata. [pnds\\_deflator](#page-2-1) for adding deflator variables to PNDS microdata. [pnds\\_example](#page-5-1) for getting the path of the PNDS toy example files.

#### Examples

```
# Using data read from disk
input_path <- pnds_example(path="input_example.txt")
data_path <- pnds_example(path="exampledata.txt")
dictionary.path <- pnds_example(path="dictionaryexample.xls")
deflator.path <- pnds_example(path="deflatorexample.xls")
pnds.df <- read_pnds(microdata=data_path, input_txt=input_path, vars=c("J007","J009"))
pnds.df <- pnds.df[(pnds.df$M001 == "1" & !is.na(pnds.df$M001)),]
pnds.df <- pnds.df[,!(names(pnds.df) %in% c("V0029", "V00291", "V00292", "V00293"))]
pnds.df <- pnds_labeller(data_pnds=pnds.df, dictionary.file=dictionary.path)
pnds.df <- pnds_deflator(data_pnds=pnds.df, deflator.file=deflator.path)
```

```
pnds.svy <- pnds_design(data_pnds=pnds.df)
# Calculating proportion of people diagnosed with chronic diseases
if (!is.null(pnds.svy)) survey::svymean(x=~J007, design=pnds.svy, na.rm=TRUE)
# Downloading data
pnds.df2 <- get_pnds(year=2023, section="Female", vars=c("J007","J009"),
                       labels=TRUE, deflator=TRUE, design=FALSE,
                       reload=TRUE, curlopts=list(), savedir=tempdir())
pnds.svy2 <- pnds_design(data_pnds=pnds.df2)
# Calculating proportion of people diagnosed with chronic diseases
if (!is.null(pnds.svy2)) survey::svymean(x=~J007, design=pnds.svy2, na.rm=TRUE)
```
<span id="page-5-1"></span>pnds\_example *Get the path of the PNDS toy example files*

#### **Description**

This function provides the path of the microdata from year 2023 of the PNDS toy example files, loaded with this package.

#### Usage

```
pnds_example(path = NULL)
```
#### Arguments

path Name of file. If NULL, the PNDS toy example files names will be listed.

#### Value

A vector with names of all the available PNDS toy example files or the path for specific requested PNDS toy example file.

#### Note

For more information, visit the survey official website <[https://www.ibge.gov.br/estatisticas](https://www.ibge.gov.br/estatisticas/sociais/saude/9160-pesquisa-nacional-de-demografia-e-saude.html?=&t=o-que-e)/ [sociais/saude/9160-pesquisa-nacional-de-demografia-e-saude.html?=&t=o-que-e](https://www.ibge.gov.br/estatisticas/sociais/saude/9160-pesquisa-nacional-de-demografia-e-saude.html?=&t=o-que-e)> and consult the other functions of this package, described below.

#### See Also

get pnds for downloading, labeling, deflating and creating survey design object for PNDS microdata.

[read\\_pnds](#page-7-1) for reading PNDS microdata.

[pnds\\_labeller](#page-6-1) for labeling categorical variables from PNDS microdata.

[pnds\\_deflator](#page-2-1) for adding deflator variables to PNDS microdata.

[pnds\\_design](#page-4-1) for creating PNDS survey design object.

# <span id="page-6-0"></span>pnds\_labeller 7

#### Examples

```
pnds_example()
pnds_example(path="exampledata.txt")
pnds_example(path="input_example.txt")
pnds_example(path="dictionaryexample.xls")
pnds_example(path="deflatorexample.xls")
```
<span id="page-6-1"></span>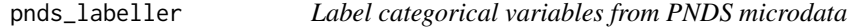

#### Description

This function labels categorical variables from PNDS microdata.

#### Usage

```
pnds_labeller(data_pnds, dictionary.file)
```
#### Arguments

```
data_pnds A tibble of PNDS microdata read with read_pnds function.
```
dictionary.file

The dictionary file for selected survey available on official website: (select the dictionary and input zip file, according to the appropriated year, microdata folder and then, inside, documentation) - 'https://ftp.ibge.gov.br/PNDS/'.

#### Value

A tibble with the data provided from PNDS survey and its categorical variables as factors with related labels.

#### Note

For more information, visit the survey official website <[https://www.ibge.gov.br/estatisticas](https://www.ibge.gov.br/estatisticas/sociais/saude/9160-pesquisa-nacional-de-demografia-e-saude.html?=&t=o-que-e)/ [sociais/saude/9160-pesquisa-nacional-de-demografia-e-saude.html?=&t=o-que-e](https://www.ibge.gov.br/estatisticas/sociais/saude/9160-pesquisa-nacional-de-demografia-e-saude.html?=&t=o-que-e)> and consult the other functions of this package, described below.

#### See Also

get pnds for downloading, labeling, deflating and creating survey design object for PNDS microdata.

[read\\_pnds](#page-7-1) for reading PNDS microdata.

[pnds\\_deflator](#page-2-1) for adding deflator variables to PNDS microdata.

[pnds\\_design](#page-4-1) for creating PNDS survey design object.

[pnds\\_example](#page-5-1) for getting the path of the PNDS toy example files.

#### Examples

```
# Using data read from disk
input_path <- pnds_example(path="input_example.txt")
data_path <- pnds_example(path="exampledata.txt")
dictionary.path <- pnds_example(path="dictionaryexample.xls")
pnds.df <- read_pnds(microdata=data_path, input_txt=input_path, vars=c("J007","J009"))
pnds.df <- pnds.df[(pnds.df$M001 == "1" & !is.na(pnds.df$M001)),]
pnds.df <- pnds.df[,!(names(pnds.df) %in% c("V0029", "V00291", "V00292", "V00293"))]
pnds.df <- pnds_labeller(data_pnds=pnds.df, dictionary.file=dictionary.path)
# Downloading data
pnds.df2 <- get_pnds(year=2023, section="Female", vars=c("J007","J009"),
                       labels=FALSE, deflator=FALSE, design=FALSE,
                       reload=TRUE, curlopts=list(), savedir=tempdir())
dictionary.path2 <- pnds_example(path="dictionaryexample.xls")
pnds.df2 <- pnds_labeller(data_pnds=pnds.df2, dictionary.file=dictionary.path2)
```
<span id="page-7-1"></span>read\_pnds *Read PNDS microdata*

# **Description**

This function reads PNDS microdata.

#### Usage

```
read_pnds(microdata, input_txt, vars = NULL)
```
#### **Arguments**

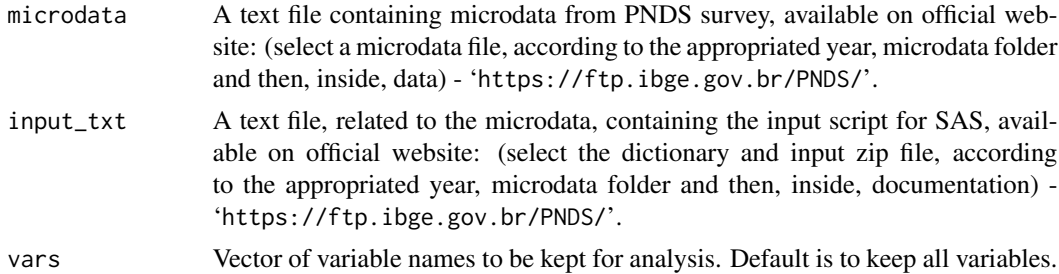

# Value

A tibble with selected variables of the microdata, including the necessary survey design ones.

#### **Note**

For more information, visit the survey official website <[https://www.ibge.gov.br/estatisticas](https://www.ibge.gov.br/estatisticas/sociais/saude/9160-pesquisa-nacional-de-demografia-e-saude.html?=&t=o-que-e)/ [sociais/saude/9160-pesquisa-nacional-de-demografia-e-saude.html?=&t=o-que-e](https://www.ibge.gov.br/estatisticas/sociais/saude/9160-pesquisa-nacional-de-demografia-e-saude.html?=&t=o-que-e)> and consult the other functions of this package, described below.

<span id="page-7-0"></span>

#### <span id="page-8-0"></span>read\_pnds 9

# See Also

[get\\_pnds](#page-1-1) for downloading, labeling, deflating and creating survey design object for PNDS microdata.

[pnds\\_labeller](#page-6-1) for labeling categorical variables from PNDS microdata.

[pnds\\_deflator](#page-2-1) for adding deflator variables to PNDS microdata.

[pnds\\_design](#page-4-1) for creating PNDS survey design object.

[pnds\\_example](#page-5-1) for getting the path of the PNDS toy example files.

# Examples

```
input_path <- pnds_example(path="input_example.txt")
data_path <- pnds_example(path="exampledata.txt")
pnds.df <- read_pnds(microdata=data_path, input_txt=input_path, vars=c("J007","J009"))
pnds.df \leq pnds.df[(pnds.df$M001 == "1" & !is.na(pnds.df$M001)),]
pnds.df <- pnds.df[,!(names(pnds.df) %in% c("V0029", "V00291", "V00292", "V00293"))]
```
# <span id="page-9-0"></span>Index

get\_pnds, [2,](#page-1-0) *[4](#page-3-0)[–7](#page-6-0)*, *[9](#page-8-0)*

pnds\_deflator, *[3](#page-2-0)*, [3,](#page-2-0) *[5–](#page-4-0)[7](#page-6-0)*, *[9](#page-8-0)* pnds\_design, *[3,](#page-2-0) [4](#page-3-0)*, [5,](#page-4-0) *[6,](#page-5-0) [7](#page-6-0)*, *[9](#page-8-0)* pnds\_example, *[3](#page-2-0)[–5](#page-4-0)*, [6,](#page-5-0) *[7](#page-6-0)*, *[9](#page-8-0)* pnds\_labeller, *[3](#page-2-0)[–6](#page-5-0)*, [7,](#page-6-0) *[9](#page-8-0)*

read\_pnds, *[3](#page-2-0)[–7](#page-6-0)*, [8](#page-7-0)